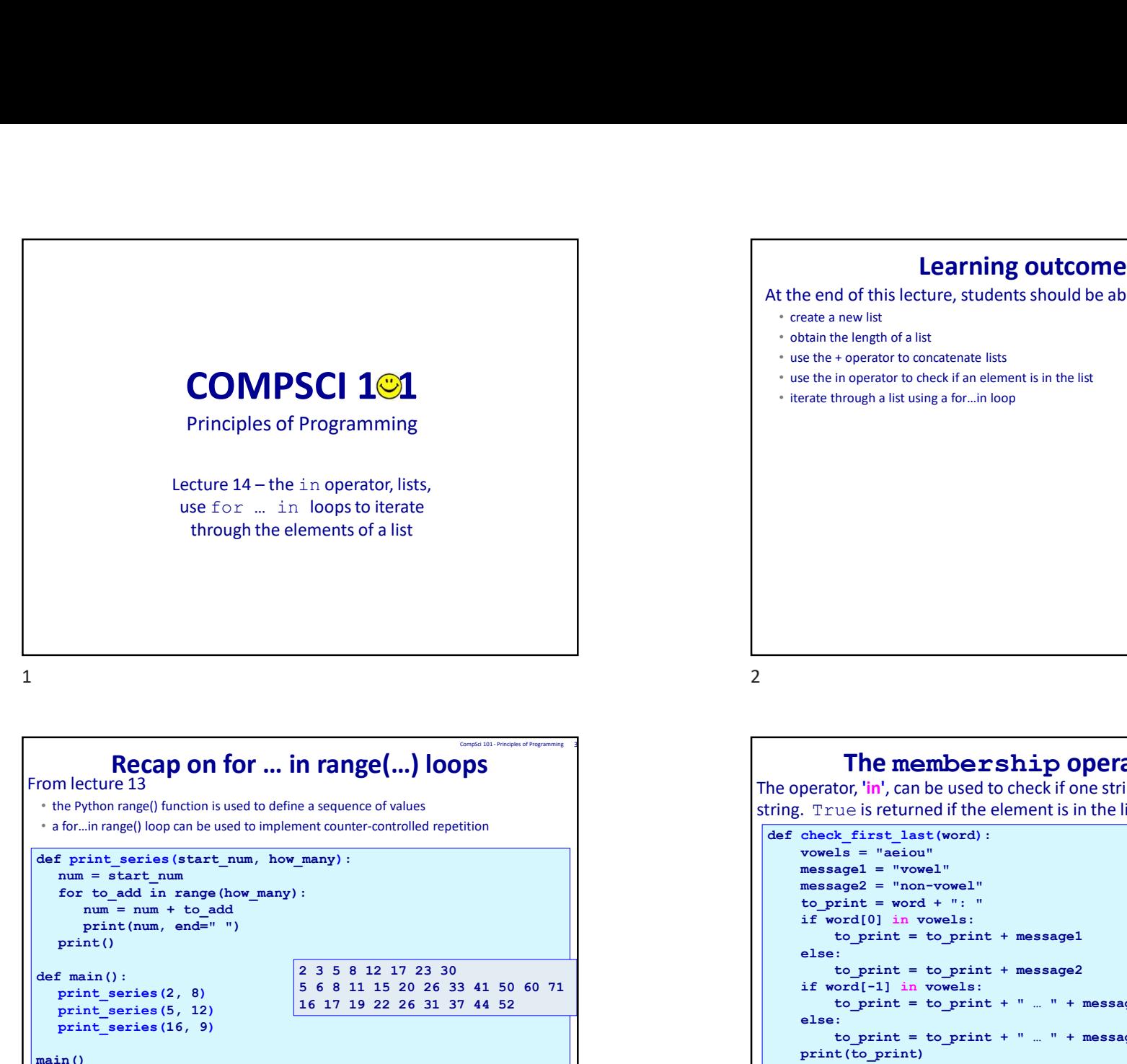

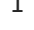

• the Python range() function is used to define a sequence of values

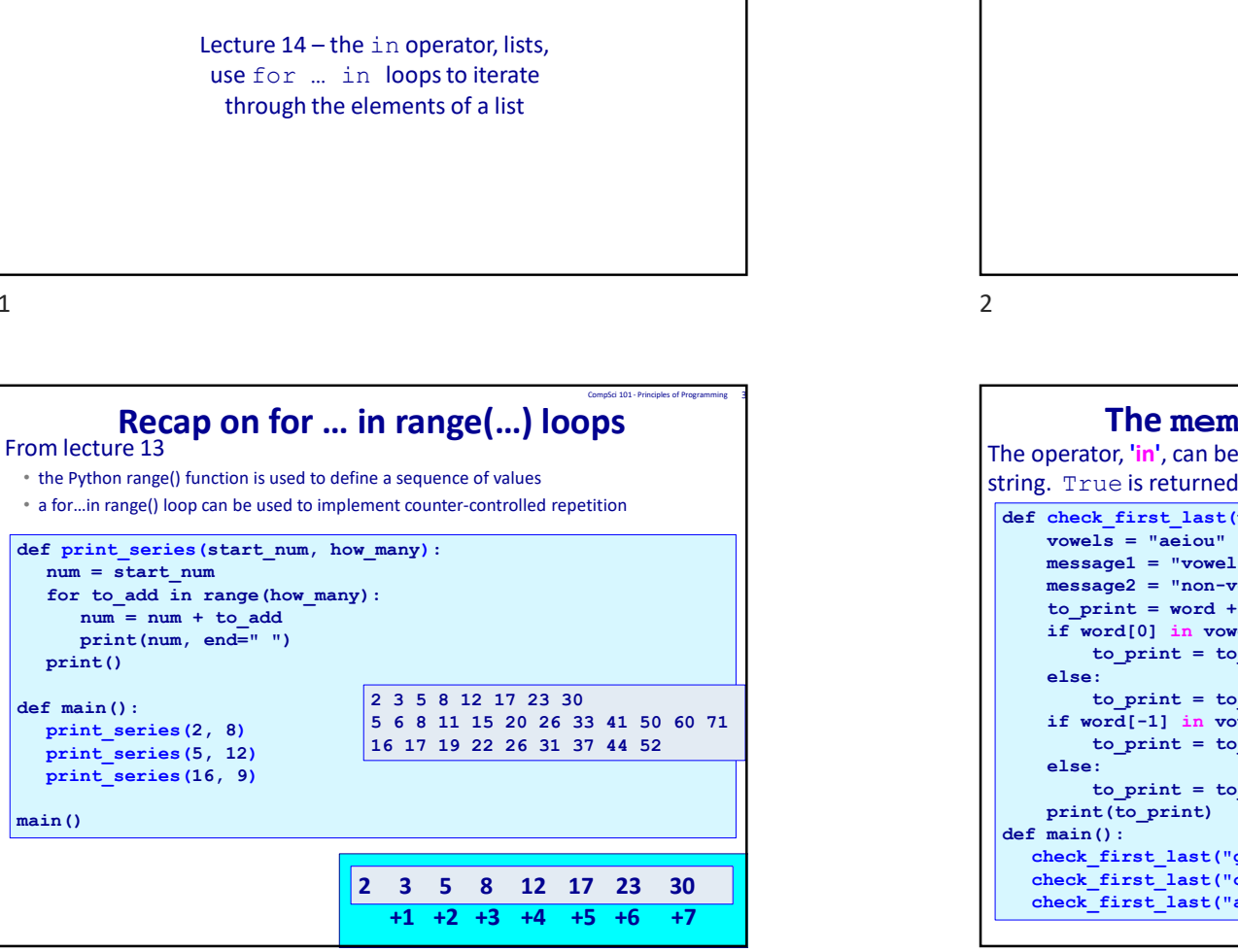

# Learning outcomes<br>
Externe, students should be able to:<br>
Sist<br>
Constant lists<br>
Check if an element is in the list<br>
Check if an element is in the list

At the end of this lecture, students should be able to:

- create a new list
- obtain the length of a list
- use the + operator to concatenate lists
- use the in operator to check if an element is in the list
- iterate through a list using a for…in loop

## The membership operator (in)

The operator, 'in', can be used to check if one string is part of another

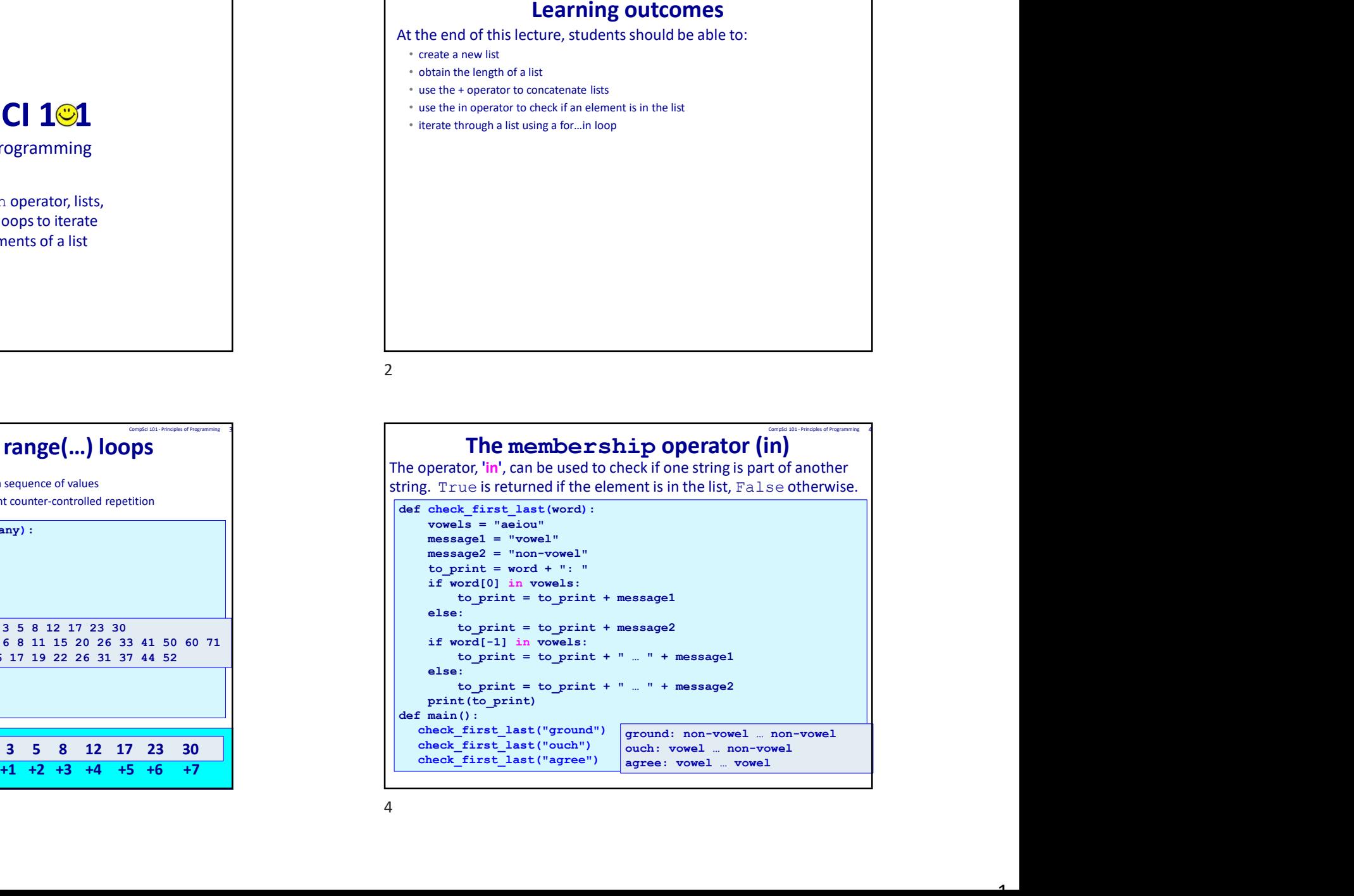

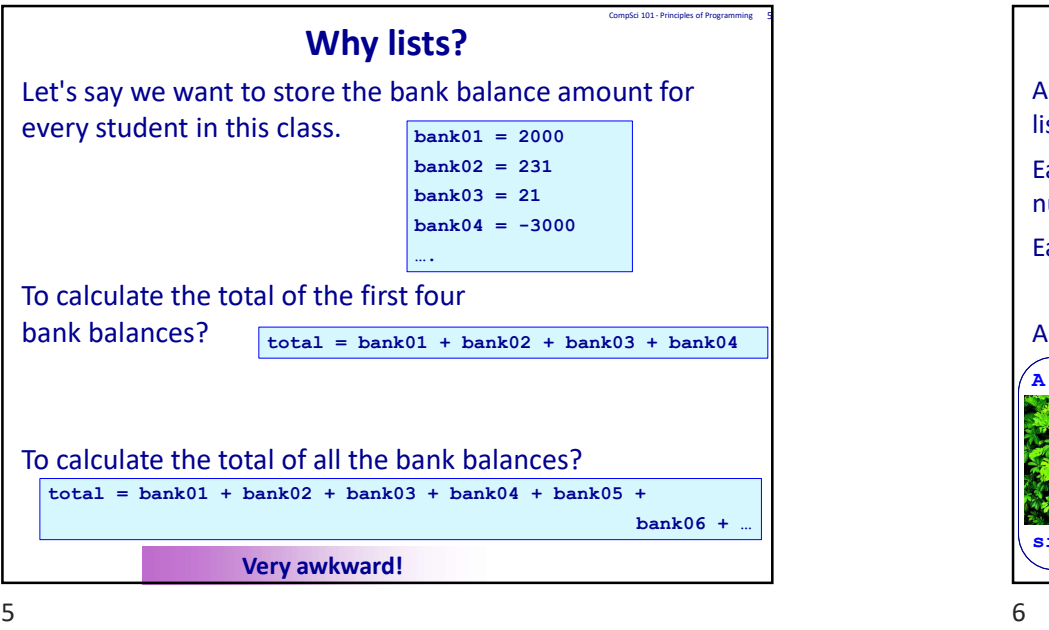

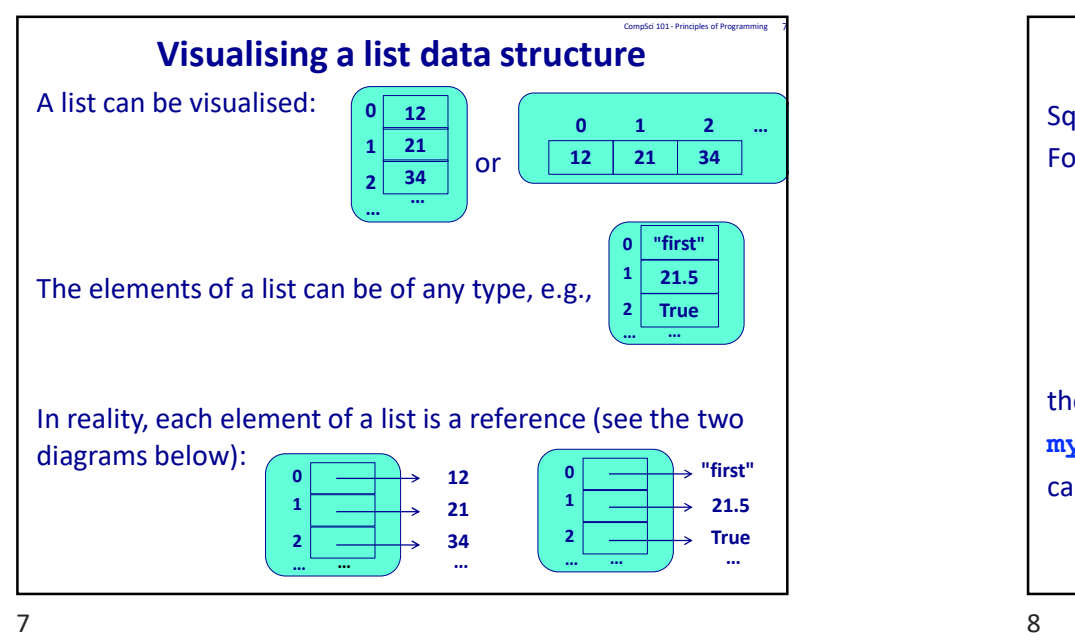

**COMPRESSED SERVISE SERVISE SERVIS SERVIS SERVIS SERVIS SERVIS SERVIS SERVIS SERVIS SERVIS SERVIS SERVIS SERVIS SERVIS SERVIS SERVIS SERVIS SERVIS SERVIS SERVIS SERVIS SERVIS SERVIS SERVIS SERVIS SERVIS SERVIS SERVIS SERV** bank06 + … The list data structure A list is an ordered sequence of variables (called elements of the list). Each element of a list has a position in the list, i.e., an index number. The index number always starts at 0. Each element of a list can be accessed using its index number. An analagy: CompSci 101 - Principles of Programming 6<br>
ments of the<br>
n index  $\texttt{single\_home}$  and  $\left.\left.\right| \left.\right|$  any  $\left.\right|$  homes [2], … 8172 Green St A simple variable many homes[0], many\_homes[1], Gangle 201: Procepts of Pagementary<br>
elements of the<br>
e., an index<br>
many variables<br>
3 / 156 Green St<br>
many\_homes [1], A structure with many variables **Comparison Comparison Comparison Comparison Comparison Comparison Comparison Comparison Comparison Comparison Comparison Comparison Comparison Comparison Comparison Comparison Comparison Comparison Comparison Comparison** ered sequence of variables (called elements of the<br>of a list has a position in the list, i.e., an index<br>mdex number always starts at 0.<br>for a list can be accessed using its index number.<br>able<br> $\overline{ }$ <br> $\overline{ }$ <br> $\overline{ }$ <br> $\overline{$ CompSci 101 - Principles of Programming 8

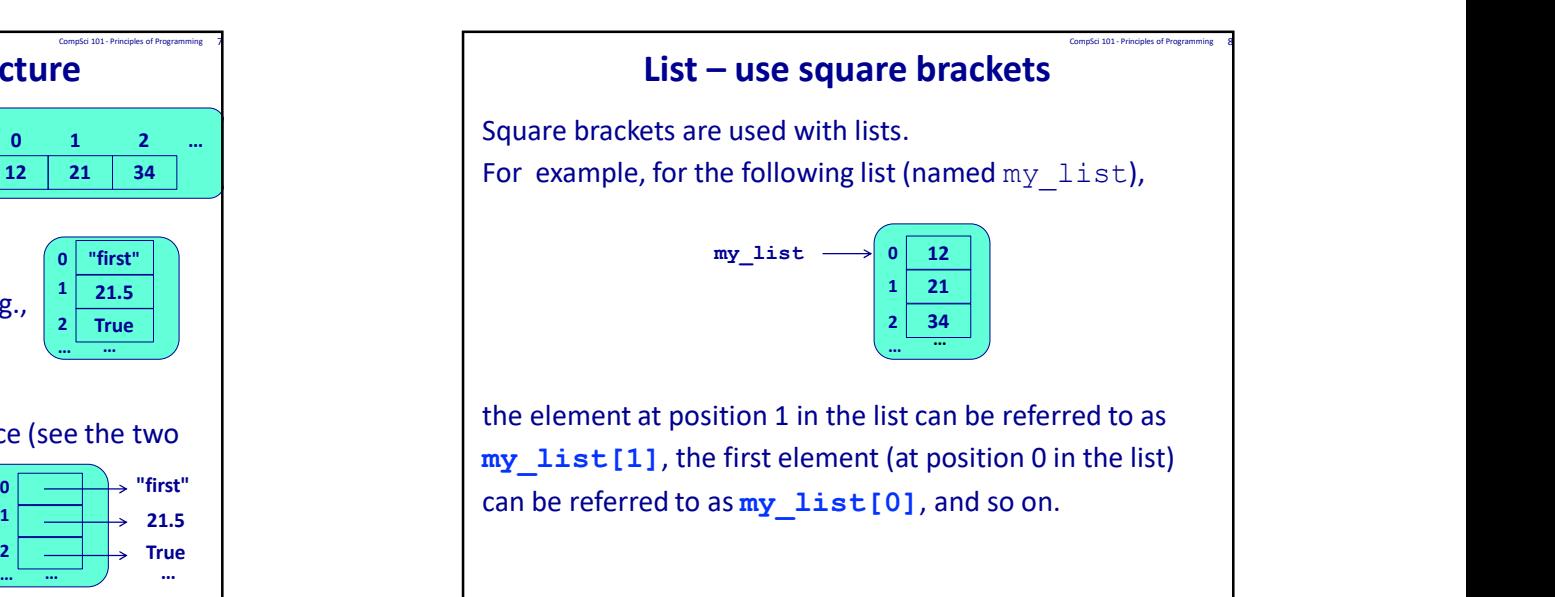

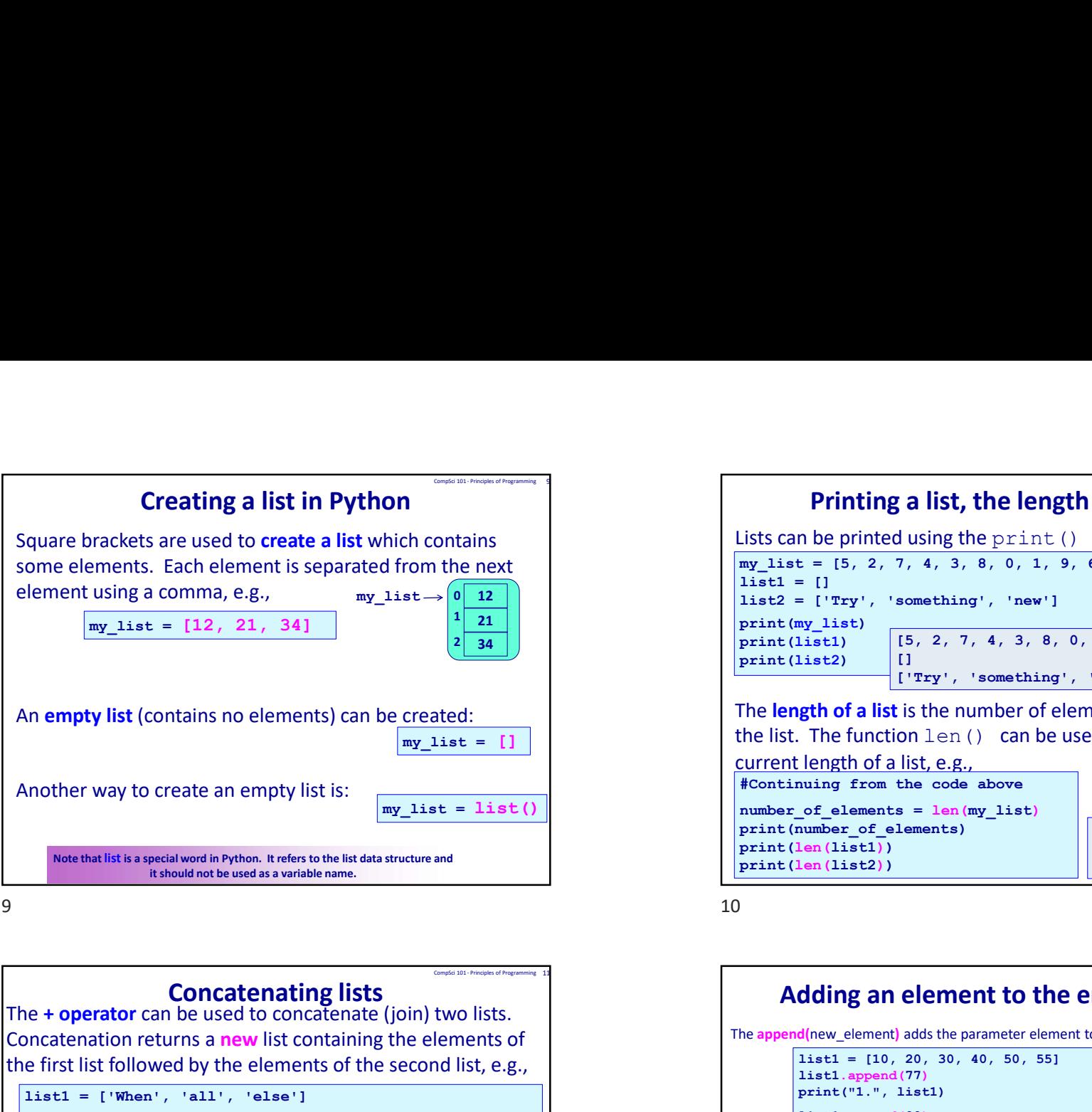

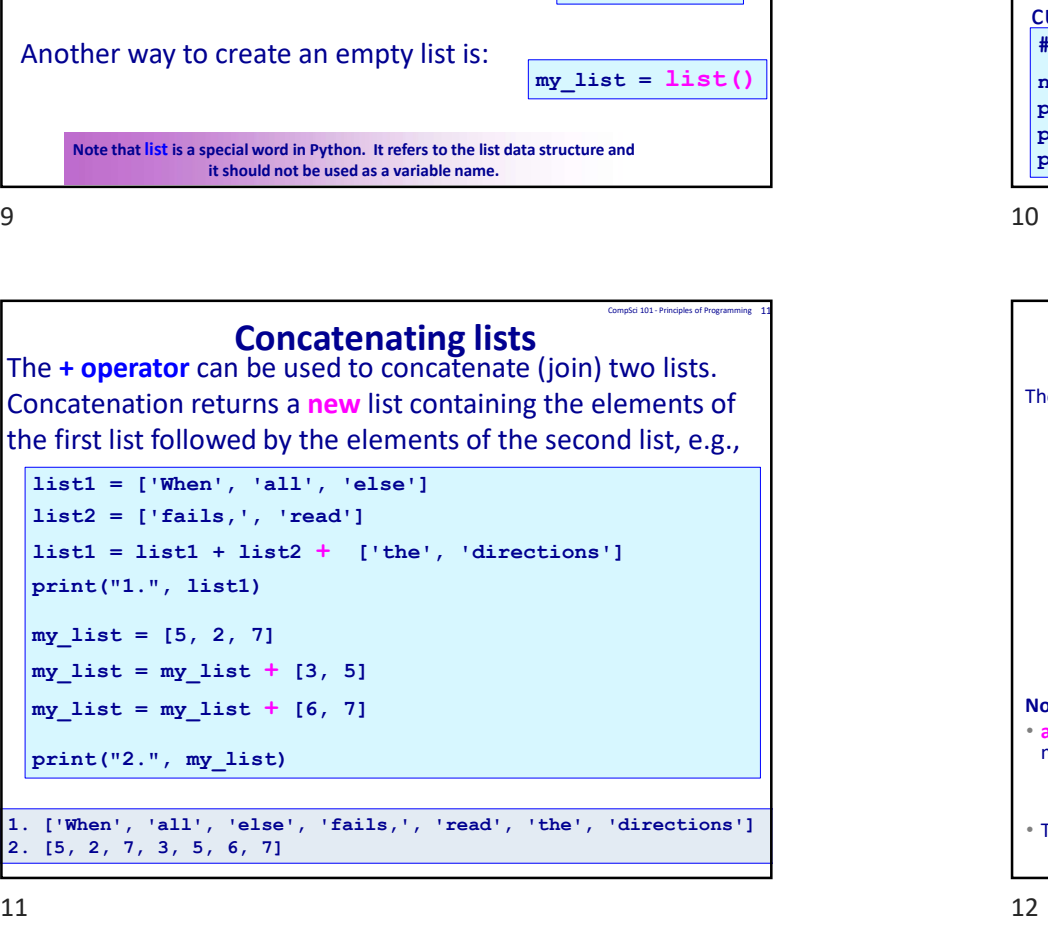

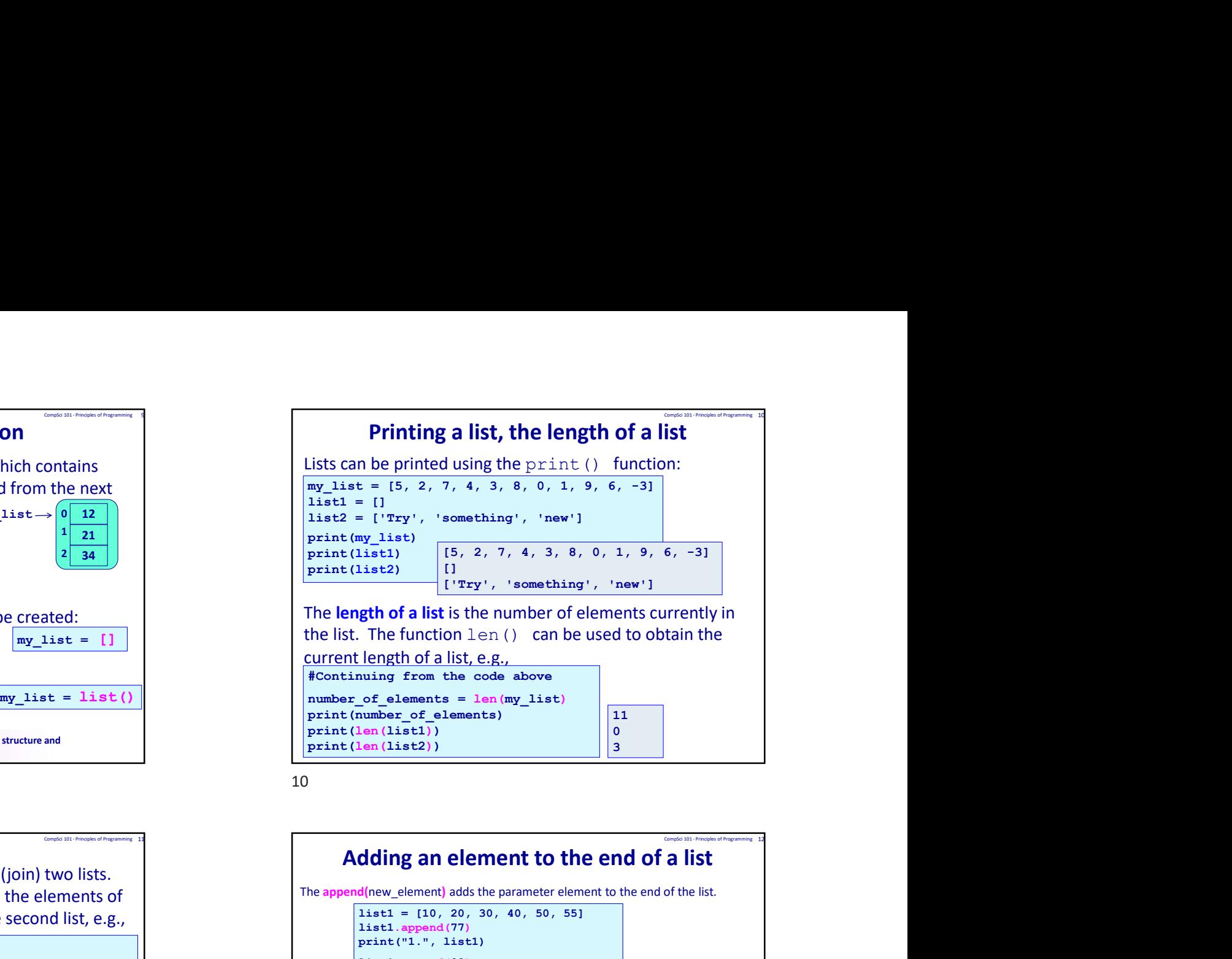

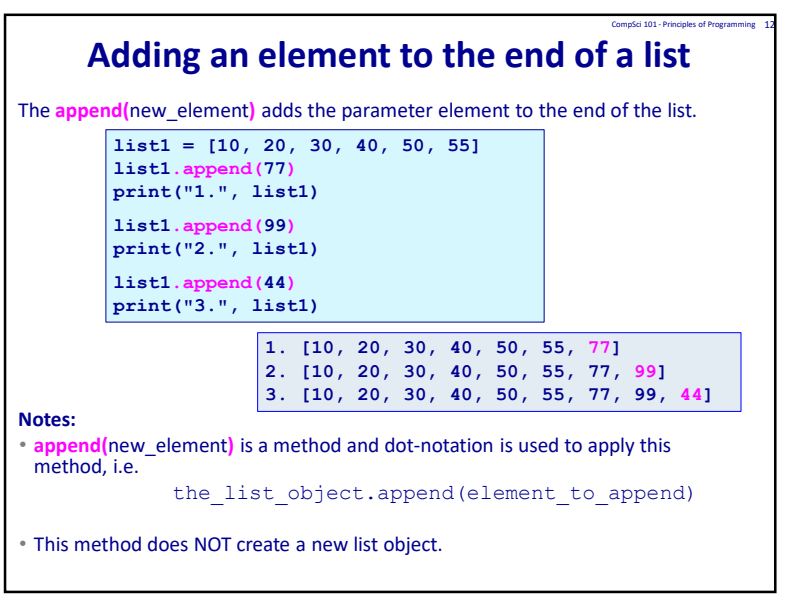

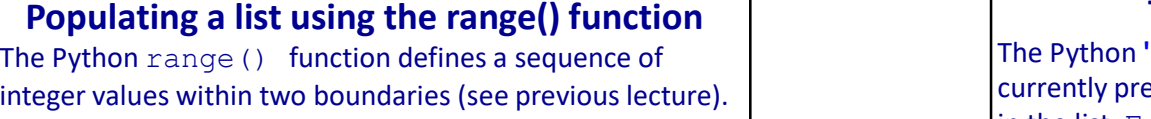

 $my$  list1 = list(range(5)) print("1.", my\_list1)

```
my list2 = list(range(10, 20, 3))
print("2.", my_list2)
```
my\_list3 = list(range(10, 4, -2)) + list(range(4, 10, 3))  $\left\{ \begin{array}{c} \text{def main():} \\ \text{inf}(x) = 1, 2, 3, 4 \end{array} \right\}$ print("3.", my\_list3)

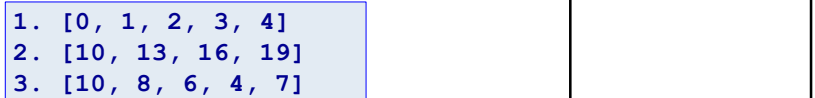

 $13$   $14$ 

# Accessing elements of a list Each element in a list can be accessed using its index value. (Reminder: square brackets are used with lists). Note that accessing an element at an index value which doesn't exist in the list gives an index error: a\_list = ['What', 'I', "didn't", 'expect,', 'changed', 'me'] phrase = a list[1] + " " + a list[4] print(phrase) phrase = a\_list[0] + " " + a\_list[4] + " " + a\_list[5] print(phrase) main() The changed Theorem is a strong of  $\sqrt{I}$  changed What changed me **a**<br>
acle element in a list can be accessed using its index value.<br>
Reminder: square brackets are used with lists).<br>
a\_iat = ['What', 'I', "didn't", 'expect,', 'changed', 'me']<br>
phrase = a\_iat(1) + " + a\_iat(4) + " + a\_ia print(a list[6]) IndexError: list index out of range

**Populating a list using the range() function**<br>The Python range () function defines a sequence of<br>integer values within two boundaries (see previous lecture).<br>The range () function can be used to populate a list, e.g.,<br>in The membership operator (in) The Python 'in' operator can be used to test if an element is currently present in a list. True is returned if the element is The **Python 'in' operator can be used to test if an element is**<br>currently present in a list. True is returned if the element is<br>in the list, False otherwise e.g.,<br>def search\_feedback(num\_to\_find, a\_list): if num to find in a list: print('It is there') **The membership operator (in)**<br>
Python 'in' operator can be used to test if an element is<br>
rently present in a list. True is returned if the element is<br>
the list, False otherwise e.g.,<br>  $\frac{1}{2}$  search feedback (num<sub>to</sub> print('Close!') else: print('Not even close!') The membership operator (in)<br>
The Python 'in' operator can be used to test if an element is<br>
currently present in a list. True is returned if the element is<br>
ntel list, False otherwise e.g.,<br>
def search\_feedback (num\_to\_fi The membership operator (in)<br>
Python 'in' operator can be used to test if an element is<br>
rently present in a list. True is returned if the element is<br>
the list, False otherwise e.g.,<br>
search\_feedback(nmm\_to\_find in a\_iist: search feedback(-1, my list) search feedback(5, my list) main() and the contract of the contract of the contract of the contract of the contract of the contract of the<br>The contract of the contract of the contract of the contract of the contract of the contract of the contract of Not even close! close! **In the set of the set of the set of the set of the set of the set of the set of the set of the set of t** Populating a list using the range  $f$  function defines a sequence of<br>
The Python ange () function defines a sequence of<br>
integer values within two boundaries (see previous lecture).<br>
The Python and best of the big False o The membership operator (in)<br>
he Python'in' operator can be used to test fian element is<br>
the list, False otherwise e.g.,<br>
the user scare feasies (nome fiand, a list):<br>
if nom to find in a list:<br>
principles the main of fi f mum\_to\_find 1n a\_list:<br>
print('It is there')<br>
lif num\_to\_find + 1 in a\_list or num\_to\_find - 1 in a\_list:<br>
print('Close!')<br>
aman():<br>
mint('Not even close!')<br>
y\_list = [1, 2, 3, 4]<br>
y\_list = [1, 2, 3, 4]<br>
w\_list = [15, 12

# Lists are mutable objects. The elements of a

```
print("1.", my_list)
    \texttt{my\_list[5]} = \texttt{my\_list[5]} + \texttt{my\_list[4]}\texttt{my\_list[0]} = \texttt{my\_list[1]} + \texttt{my\_list[2]}paint (1):<br>
main ():<br>
y_list = [1, 2, 3, 4]<br>
earch_feedback (-1, my_list)<br>
(c)<br>
(0)<br>
(0)<br>
(c)<br>
location in the supplement of a<br>
location in the condition of a<br>
location in the condition of a<br>
location in the condit
   length = len(my list)my_list[length - 2] my_list[length - 1] 
   print("2.", my_list)
    Sts are mutable objects. The elements of a<br>
list can be updated.<br>
\frac{\text{r}_{\text{main}}}{\text{s}_{\text{main}}} \frac{\text{r}_{\text{main}}}{\text{s}_{\text{main}}} \frac{\text{r}_{\text{main}}}{\text{s}_{\text{main}}} \frac{\text{r}_{\text{main}}}{\text{s}_{\text{main}}} \frac{\text{r}_{\text{main}}}{\text{s}_{\text{main}}} \frac{\text{r}_{\text{main}}}{\text{s}_{\text{main}}} \frac{\textprint("3.", my_list)<br>\boxed{1. [15, 12, 17, 10, 13, 18]}main() 2. [29, 80, 17, 10, 31, 31]my list[1] = my list[1] * my list[3] - 40
   my list[length - 2] = my list[length - 1]
   my list[length - 1] = "Bye"
                                             Cts. The elements of a<br>
updated.<br>
1, 18]<br>
1ist(4]<br>
1ist(3] - 40<br>
<br>
1. [15, 12, 17, 10, 13, 18]<br>
2. [29, 80, 17, 10, 31, 31]<br>
3. [29, 80, 17, 10, 31, 'Bye']
                                             2. [29, 80, 17, 10, 31, 31]
                                             cts. The elements of a<br>
updated.<br>
1, 18]<br>
1ist(4)<br>
1ist(4)<br>
1ist(3) - 40<br>
<br>
1. (15, 12, 17, 10, 13, 18]<br>
2. (29, 80, 17, 10, 31, 31]<br>
3. (29, 80, 17, 10, 31, 'Bye']
```
# Visiting each element in the list

One way of accessing each element of a list is shown below where each element is printed:

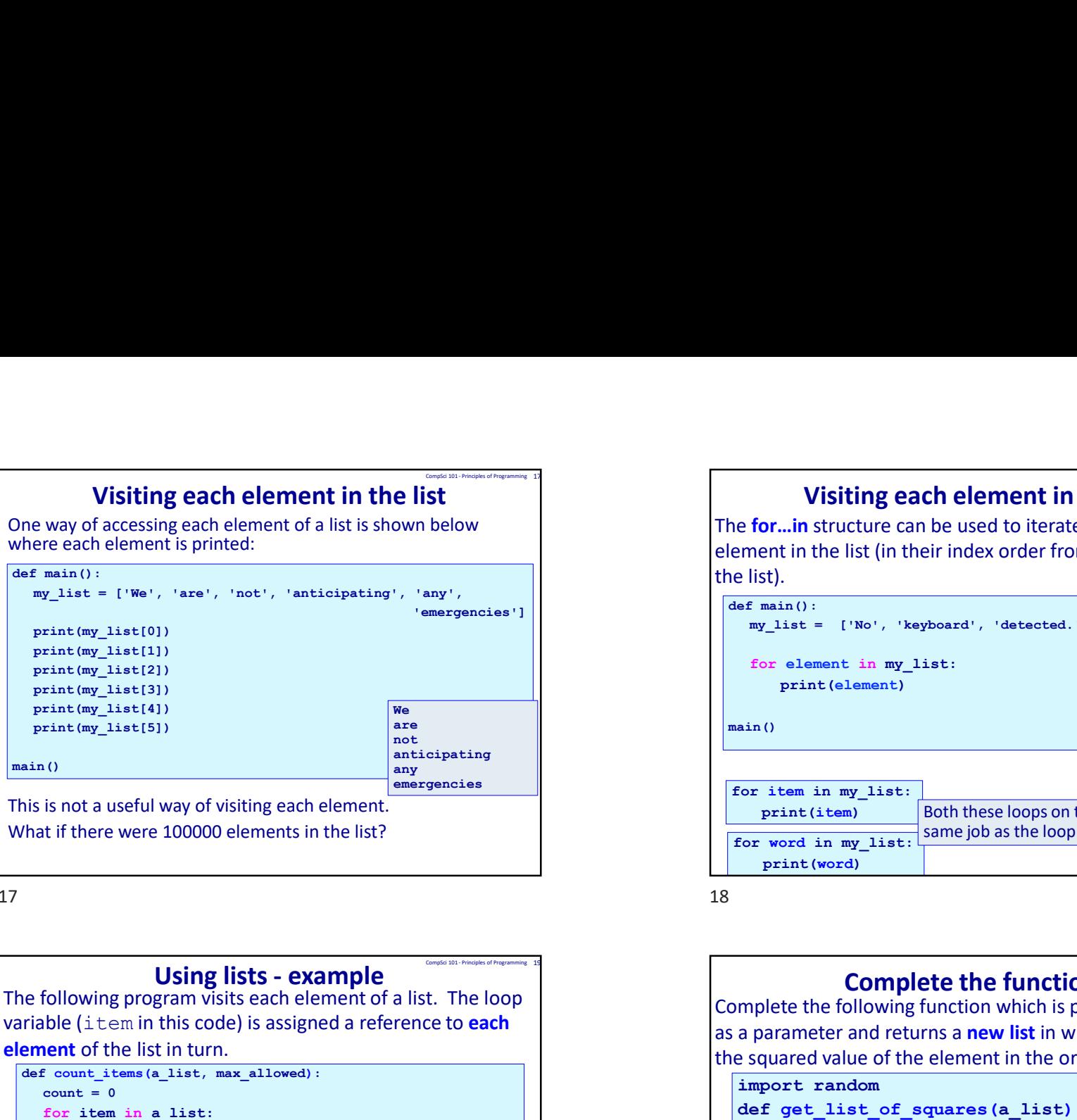

 $17$  and  $18$ 

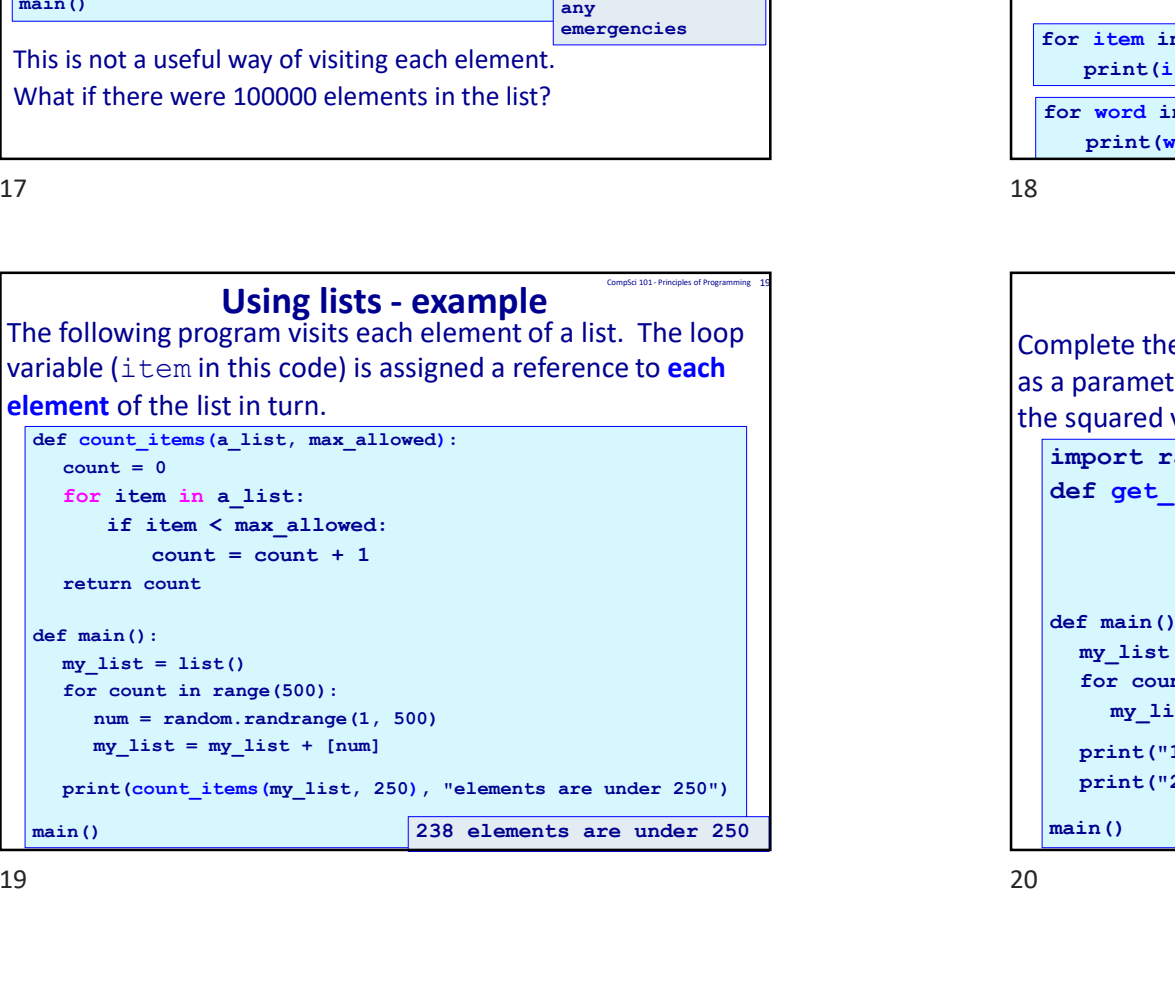

print(count items(my list, 250), "elements are under 250") main() 238 elements are under 250

def main():<br>
my list = ['No', 'keyboard', 'detected.', 'Press', 'Fl',  $main()$ The for...in structure can be used to iterate through each element in the list (in their index order from 0 to the end of Visiting each element in the list<br>
The for...in structure can be used to iterate through each<br>
element in the list (in their index order from 0 to the end of<br>
the list).<br>  $\frac{d\mathbf{r}^{\text{main}}_{\text{min}}(1)}{m\mathbf{r}^{\text{data}}} = \frac{1!}\mathbf{$ Visiting each element in the list<br>
for...in structure can be used to iterate through each<br>
ment in the list (in their index order from 0 to the end of<br>
list).<br>
"main ():<br>
"w\_list = ['No', 'keyboard', 'detected.', 'Press', 'to', 'continue'] for element in my\_list: print(element) and  $\sqrt{\phantom{a}}$ main() Pres Note that the contract of the contract of the contract of the contract of the contract of the contract of the contract of the contract of the contract of the contract of the contract of the contract of the contract of the keyboard detected. Press and the set of the set of the set of the set of the set of the set of the set of the set of the set of the set of the set of the set of the set of the set of the set of the set of the set of the set of the set of the Visiting each element in the list<br>The for...in structure can be used to iterate through each<br>element in the list (in their index order from 0 to the end of<br>the list).<br> $\frac{1}{\log x}$   $\frac{1}{\log x}$  =  $\frac{1}{1}$  Yove, 'Exploard',

Visiting each element in the list

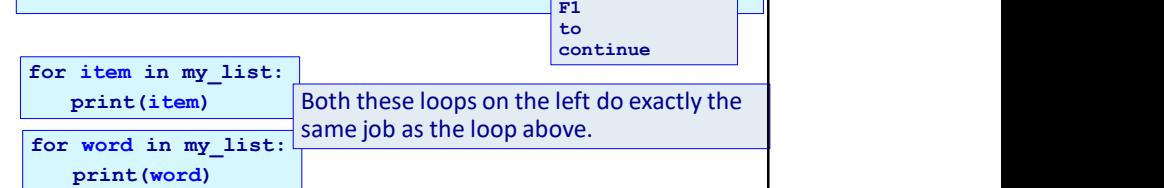

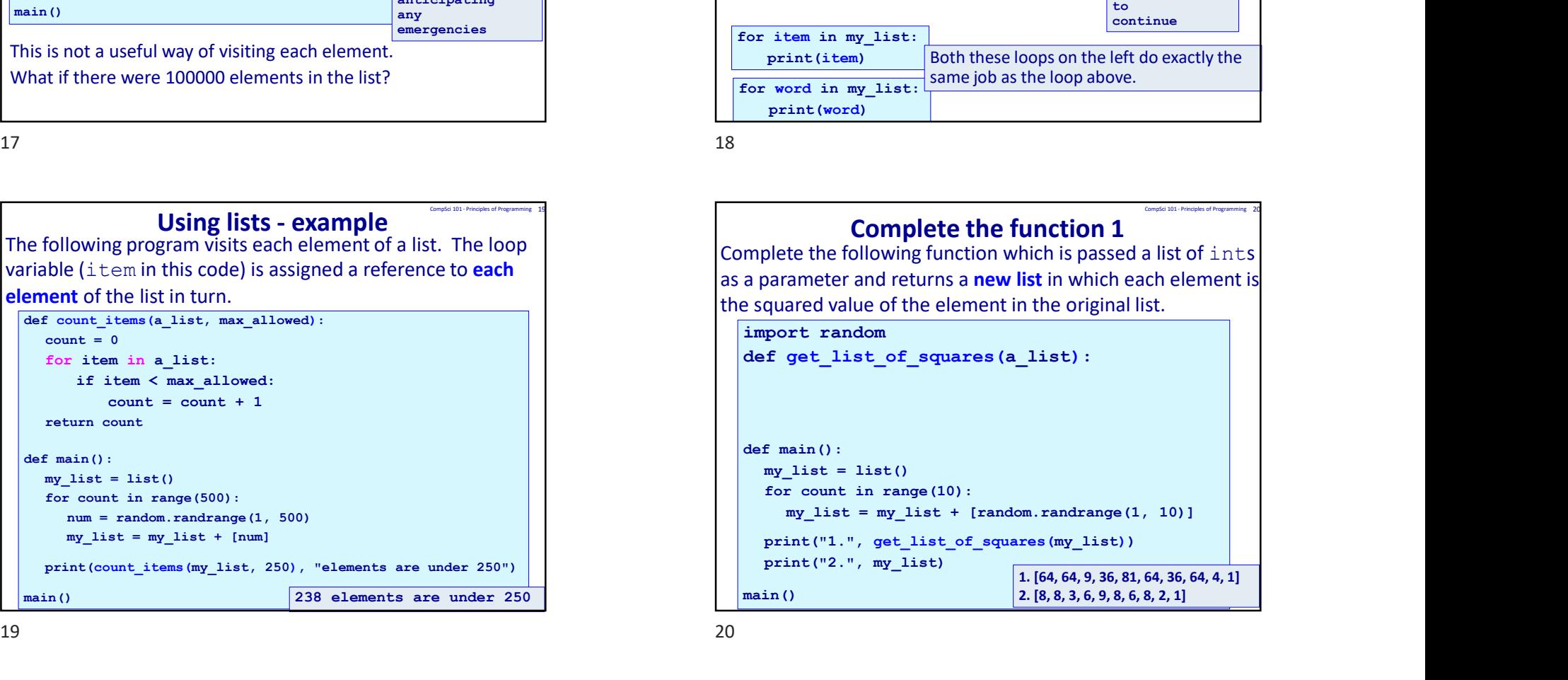

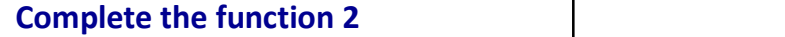

Complete the  $\text{print\_xs}$  () function which prints a line of  $\vert$ characters: an "X" is printed if the corresponding element of the parameter list is  $True$ . otherwise a space is printed (see the output of the example below where the elements in indexes 0, 3 and 5 are  $True$ ).

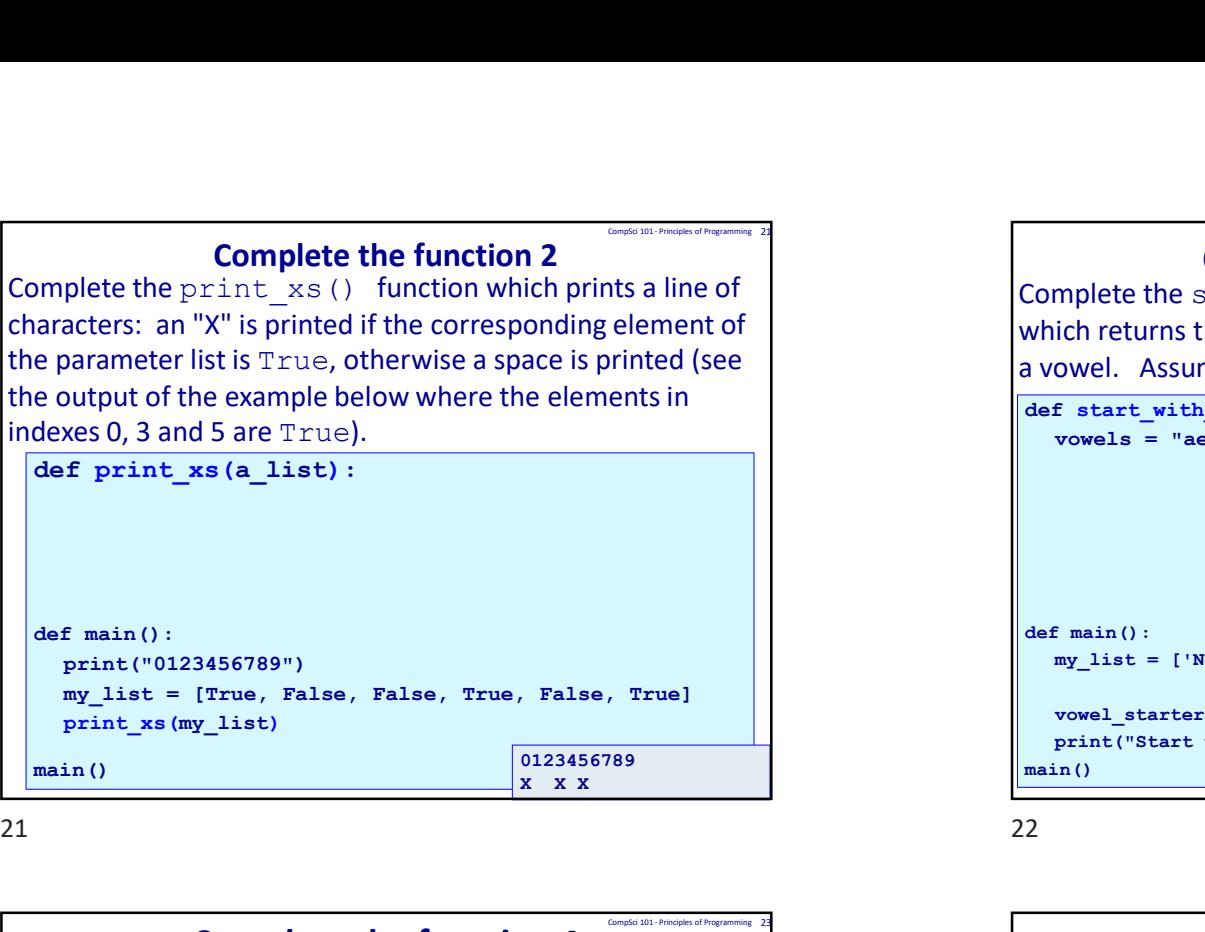

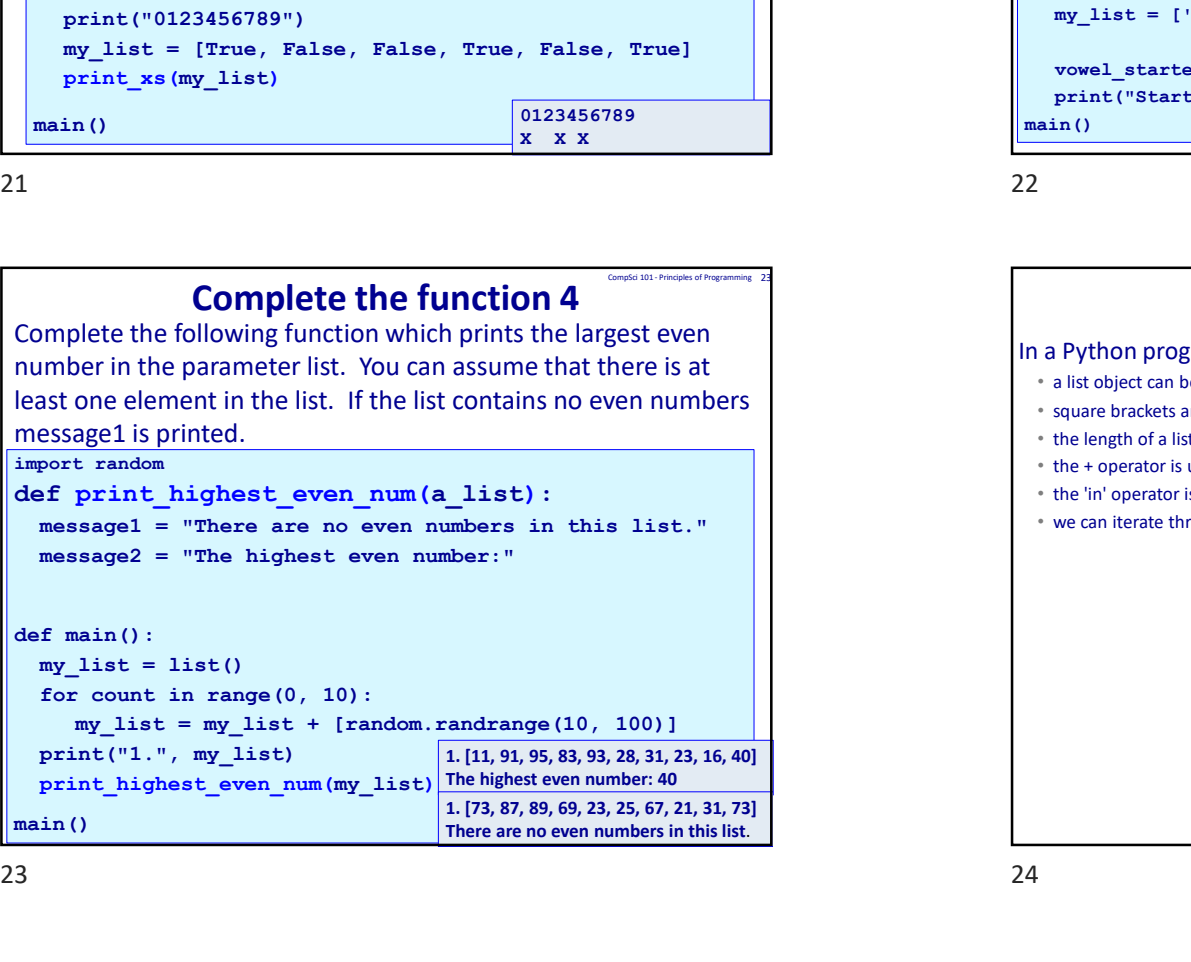

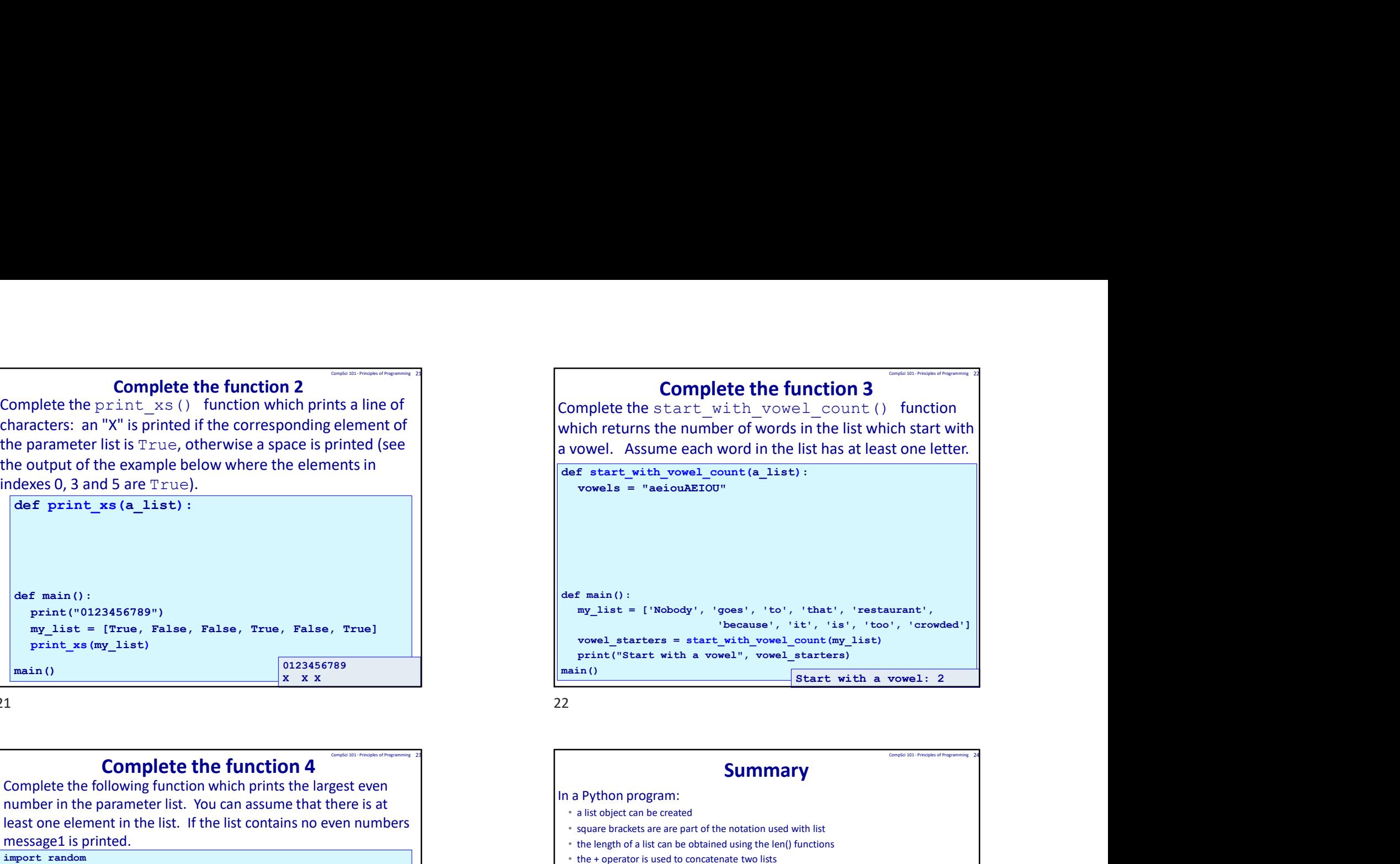

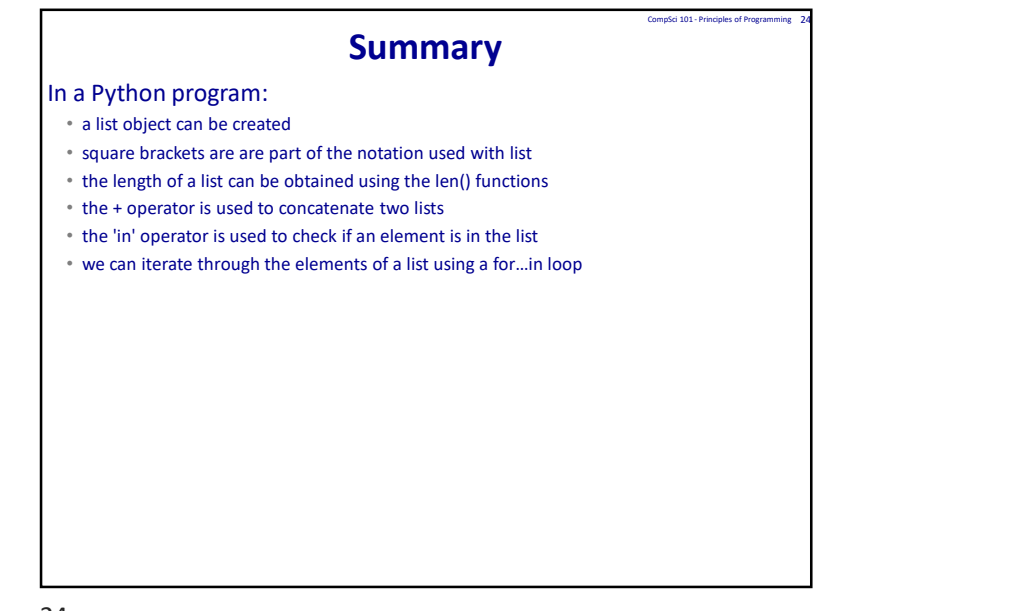

# Examples of Python features used in this lecture

```
Examples of Python features used in this lecture<br>
def print section():<br>
a_list = ['What', 'I', "didn't", 'expect,',<br>
phrase = a_list[1], a_list[4]<br>
phrase = a_list[1], a_list[4]<br>
phrase = a_list[0], a_list[4], a_list[5]
         Examples of Python features used in this lecture<br>
f print section():<br>
a_list = ['What', 'I', "didn't", 'expect,',<br>
phrase = a_list[1], a_list[4]<br>
phrase = a_list[0], a_list[4], a_list[5]<br>
phrate = a_list[0], a_list[4], a_
       %<br>a_list = ['What', 'I', "didn't", 'expect,',<br>changed', 'me']
         Examples of Python features used in this lecture<br>
f print section():<br>
a_list = ['What', 'I', "didn't", 'expect,',<br>
phrase = a_list[1], a_list[4]<br>
phrase = a_list[0], a_list[4], a_list[5]<br>
print (phrase)<br>
get list of squ
         print(phrase) and the contract of the contract of the contract of the contract of the contract of the contract of the contract of the contract of the contract of the contract of the contract of the contract of the contract
         Examples of Python features used in this lecture<br>
f print section():<br>
a_list = ['What', 'I', "didn't", 'expect,',<br>
a_hamged', 'me']<br>
phrase = a_list[1], a_list[4]<br>
phrase = a_list[0], a_list[4], a_list[5]<br>
print (phrase)
         print(phrase) and the contract of the contract of the contract of the contract of the contract of the contract of the contract of the contract of the contract of the contract of the contract of the contract of the contract
 Examples of Python features used in this lecture<br>
def print section():<br>
a_list = ['What', 'I', "didn't", 'expect,',<br>
phrase = a_list[1], a_list[4]<br>
print(phrase)<br>
print(phrase)<br>
print(phrase)<br>
print(phrase)<br>
print(phras
         Examples of Python features used in this lecture<br>
\frac{1}{n} print section ():<br>
\frac{1}{n} ist = ['What', 'I', "didn't", 'expect,',<br>
\frac{1}{n} changed', 'me';<br>
print(phrase)<br>
print(phrase)<br>
print(phrase)<br>
print(phrase)<br>
\fracExamples of Python features used in this lecture<br>
\frac{1}{2} is pint section ():<br>
\frac{1}{2} is \frac{1}{2} is \frac{1}{2} is \frac{1}{2} is \frac{1}{2} is \frac{1}{2} is \frac{1}{2} is \frac{1}{2} is \frac{1}{2} phrase = a list(1), a list
       square_iist:- []<br>for item in a_list:<br>square_list = square_list + [item * item]
                 s of Python features used in this lecture<br>
sint section ():<br>
sixt = ['What', 'I', "didn't", 'expect,',<br>
save = alist[1], alist[4]<br>
art (phrase)<br>
art (phrase)<br>
art (phrase)<br>
art (phrase)<br>
ct (phrase)<br>
ct (phrase)<br>
ct (phras
         Examples of Python features used in this lecture<br>
c print section ():<br>
\frac{1}{a_{\text{hist}}} = \frac{1}{1} What': '\frac{1}{1}', "didn't", 'expect,', <sub>changed', 'me']</sub><br>
print(phrase)<br>
print(phrase)<br>
print(phrase)<br>
get_list(0), a_list(4)
 Examples of Python features used in this lecture<br>definite eastion ():<br>\frac{1}{2} is the paint east of \frac{1}{2} (which \frac{1}{2} (which \frac{1}{2} (where \frac{1}{2} (where \frac{1}{2} (where \frac{1}{2} ) phrase)<br>phrase e a li
         my_list = list()
def create_list_of_randoms():<br>
my_list = list()<br>
for i in range(500):<br>
num = random.randrange(1, 500)<br>
my_list = my_list + [num]
                 amples of Python features used in this lecture<br>
rint section ():<br>
ist = ('What', 'I', "didn't", 'expect,', 'changed', 'me')<br>
asse = a list[1], a_list[4]<br>
nt(phrase)<br>
nt(phrase)<br>
thist of aquare (a_list):<br>
thist of aquare (
                 amples of Python features used in this lecture<br>
rint ecction():<br>
ist = (What', 'T', "didn't", 'expect,',<br>
is as = a list(1), a list(4)<br>
nt (phrass)<br>
nt (phrass)<br>
nt (phrass)<br>
carrier from a list = (1), a list(5)<br>
are = a l
                                                                                                                                        Composite the components of Principal Composite \frac{1}{2}<br>anged', 'me']
```
25